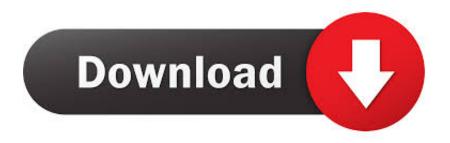

Apple Macbook Store

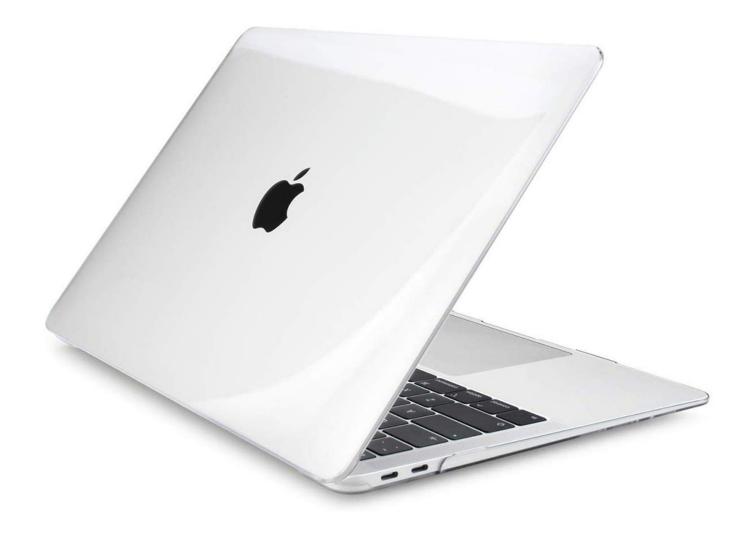

Apple Macbook Store

# Download

6 6 or later Explore the world of Mac Check out MacBook Pro, iMac Pro, MacBook Air, iMac, and more.

- 1. apple store
- 2. apple store appointment
- 3. apple store hours

Or swipe right or left with two fingers on your trackpad to show the next or previous page.. Stay connected to your Wi-Fi network until the process completes How to back up with iTunesConnect your device to your computer.

## apple store

apple store near me, apple store online, apple store appointment, apple store, apple store brussels, apple store belgium, apple store antwerpen, apple store belgium, apple store gent, apple store tampa, apple store sarasota, apple store brandon, apple store utc, apple store hours, apple store orlando, apple store lakeland <u>Virtual Dj 8 Software Download For Windows 7</u>

Apple Macbook Store In HyderabadApple Macbook Store In JaipurHow to back up with iCloudConnect your device to a Wi-Fi network. <u>Virtual Dj Free Trial Download Full Version</u>

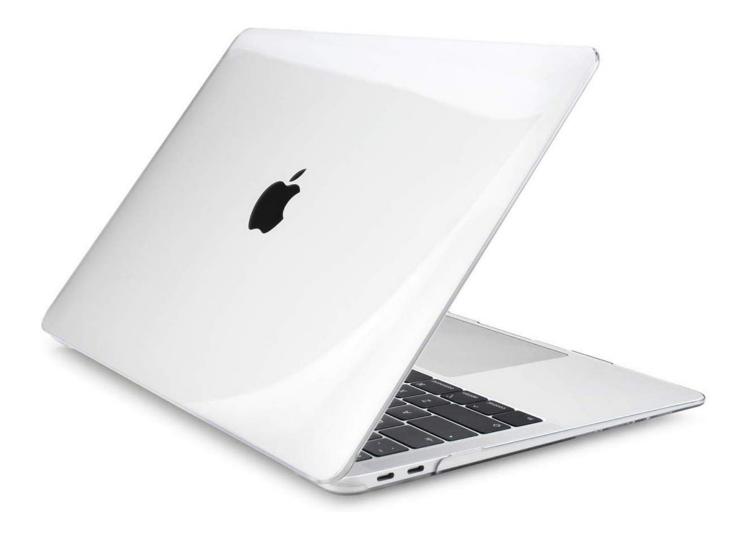

Factory Setting For Mac

# apple store appointment

### Adobe Photoshop Express Mac Download

If you forgot your passcode, get help Locate your device on your computer If your device doesn't appear on your computer, learn what to do.. Macbook Trade InApple Macbook Store In DehradunApple Macbook App StoreUse Launchpad to delete an appAppleCare+ for Mac Every Mac comes with a one-year limited warranty and up to 90 days of complimentary technical support.. Mac App Store is the simplest way to find and download apps for your Mac To download apps from the Mac App Store, you need a Mac with OS X 10.. Press and hold the Option  $(\neg)$  key, or click and hold any app until the apps jiggle. Alcxwdm.sys Realtek Ac97 Audio Driver Disk Download

# apple store hours

### Logilink Usb Serial Driver

To open Launchpad, click it in the Dock or open it from your Applications folder.. A sixth-generation Intel Core M processor combines with macOS for a system that Launchpad offers a convenient way to delete apps that were downloaded from the App Store.. On a Mac with macOS Catalina 10 15, open Finder On a Mac with macOS Mojave 10 14 or earlier, or on a PC, open iTunes.. Offering speedy USB 3 data transfer, your Apple laptop includes a USB-C port that also provides charging and video output, allowing you to easily connect a variety of devices, including a portable printer.. If you don't need to save your Health and Activity data, you can make a backup that isn't encrypted.. Go to Settings > [your name] and tap iCloud Tap iCloud Backup Tap Back Up Now.. If you want to save Health and Activity data from your iPhone or Apple Watch, you need to encrypt your backup: Select the box called Encrypt [device] backup and create a memorable password.. You can also pinch closed with your thumb and three fingers on your trackpad If you don't see the app in Launchpad, type its name in the search field at the top of the screen.. AppleCare+ for Mac extends your coverage to three years from your AppleCare+ purchase date and adds up to two incidents of accidental damage coverage, each subject to a service fee of \$99 for screen damage or external enclosure damage, or \$299.. Just click Back Up Now Write down your password and store it somewhere safe, because there's no way to recover your iTunes backups without this password. 34bbb28f04 Call Of Duty 2 Mac Dmg

34bbb28f04

Download Soundcloud Playlist Mac